# Code Generation: Intermediate Languages

#### Jakub Sochor Milan Pála

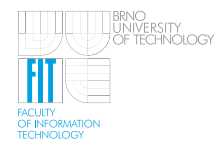

<span id="page-0-0"></span>Brno University of Technology, Faculty of Information Technology Božetěchova 2, 612 00 Brno, CZ www.fit.vutbr.cz

# Contents

<span id="page-1-0"></span>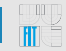

#### [Intermediate languages](#page-1-0)

[Why use it?](#page-2-0) [Forms of IML](#page-3-0) [Triples vs Quads](#page-5-0) [Reverse-Polish Notation](#page-6-0)

#### [C-Code](#page-8-0)

<span id="page-2-0"></span>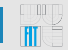

#### Source code to intermediate language

- Rather then compile directly to binary
- Optimized for ideal computer virtual machine
- Easy for testing
- Can be more optimized
- Several back ends (vs one parser)

### Virtual machines

- Many registers
- Orthogonal instruction sets
- $\bullet$  =>IML are larger, less efficient

<span id="page-3-0"></span>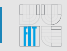

#### Triples, 3-touples

- (Operator source destination|target)
- eg. (ADD D0 D1) ==  $(d)$  +=  $d0$ )

#### Quadruples, Quads

- (Operator destination|target source source)
- $(d = s1 + s2) == (+, d, s1, s2)$
- $(=, d, s, -)$

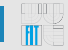

#### Implicit assignment

• Instruction without explicit target (eg. LESS\_THEN, ADD)

#### LESS\_THEN

 $(LESS$ -THEN,  $a, b)$ (GOTO, target,  $-$ )

#### ADD

$$
\bullet (+, B, C) == (A = B + C)
$$

#### **Triples**

• Close in structure to real assembly languages

### **Quadruples**

- Compact:  $(+, d, s1, s2)$  vs  $(=, d, s1)$   $(+, d, s2)$
- <span id="page-5-0"></span>• Less position dependent

<span id="page-6-0"></span>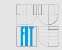

### **Advantages**

- No parentheses:  $(1+2)$  \*  $(3+4) = 12 + 34 +$  \*
- No temporary variables (only run-time stack)

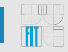

### **Example**

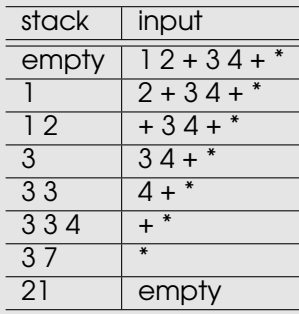

# Contents

<span id="page-8-0"></span>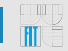

#### [Intermediate languages](#page-1-0)  $\bullet$

#### [C-Code](#page-8-0)

[Introduction](#page-9-0) **[Infrastructure](#page-10-0)** [Flow control](#page-13-0) [Subroutines](#page-15-0)

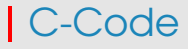

<span id="page-9-0"></span>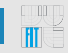

- Intermediate language based on C macros
- No requirment for virtual machine
- Usage:

```
compiler file.code -o intermediate.c
gcc intermediate.c -o file
```
# | Infrastructure

<span id="page-10-0"></span>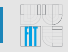

### • Data types:

- 8-bit chars
- 16-bit words
- 32-bit long words
- generic pointers
- 16 registers
- 2048-element stack (32b)
- frame pointer, stack pointer, instruction pointer

### Infrastructure implementation

```
1 #define STACK_DEPTH 2048
2 typedef union reg {
3 char *pp;
4 lword l;
5 struct words w;
6 struct bytes b;
7 }
8
9 reg r0, r1, r2;
10
11 reg stack [STACK DEPTH];
12
13 reg \star sp = &stack[STACK DEPTH];
\frac{14 \text{ } \# \text{define sp}}{14 \text{ } \# \text{define sp}} ((char *) __sp)
```
### Addressing modes

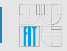

- immediate 28,  $0xFF$ ,  $c'$
- direct variable
- effective-address &variable
- indirect

```
1 W(p+offset) // word at offset from pointer p
2 W(r0.pp + r1.w.low)3 r0.pp = WP(fp+8) // fetch pointer to word
4 // at address fp+8
5 r1.w = W(r0.pp) // fetch the word
```
## **Flow control**

<span id="page-13-0"></span>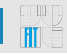

```
\mathbf{if} (r1.1 == r2.1)
2 { code1 }
3 else
4 { code2 }
1 EQ(r1.l, r2.l)
2 goto thenBranch;
3 elseBranch:
4 code2...
5 goto endif;
6 thenBranch:
7 code1...
8 endif:
```
# **Instructions implementation**

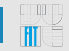

- $1 \text{ #define } EQ(a, b) \text{ if } ((long)(a) == (long)(b))$
- $1 \text{ #define push}(val)$   $(--sp)->1 = (1word)(val)$  $2 \text{ #define pop(type)} (type) ((sp++)->l)$

```
3
```
- <sup>4</sup> push( r0.w.low );
- $5 r1.w.$ low = pop(word)

#### **Operators**

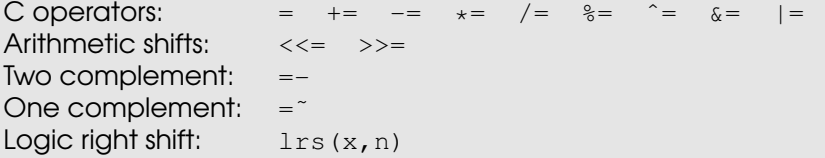

<span id="page-15-0"></span>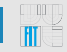

- Arguments pushed in reversed order
- Return address as part of the call
- Subroutine uses stack for local variables
- Return value in register  $rF$
- Caller cleans stack after return from subroutine

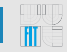

```
1 long sub(a,b) {
2 return a-b;
3 }
1 PROC(sub, public)
2 push(fp);
\text{sp} = \text{sp};4 rF.1 = L(fp+8); // fetch a
\text{if } \mathsf{r} \cdot \mathsf{r} = \mathsf{L}(\mathsf{fp} + \mathsf{12}) \cdot \text{ /} \text{ decrement by } \mathsf{b}6 sp = fp;
p = pop(pt);s ret(); // return value in rF9 ENDP(sub)
```
### Stack visualisation

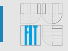

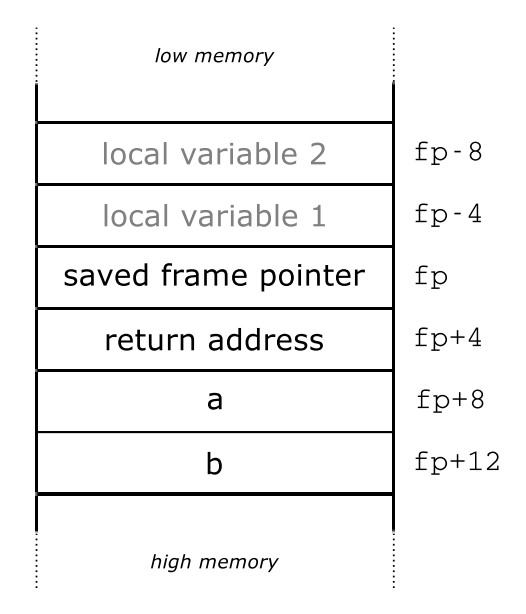

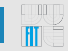

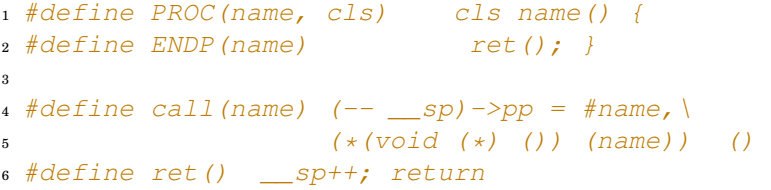

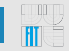

• HOLUB A.I.: Compiler Design in C. Prentice Hall, 1990, ISBN 0-13-155045-4.